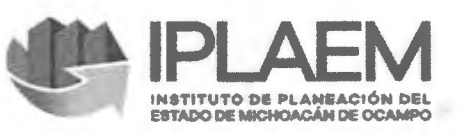

# ACTA DE LA SEGUNDA SESIÓN ORDINARIA DEL COMITÉ INTERNO DE TECNOLOGiAS DE LA INFORMACION DEL INSTITUTO DE PLANEACION DEL ESTADO DE MICHOACÁN DE OCAMPO

En la Ciudad de Morelia, Michoacán, en las instalaciones que ocupa el Instituto de Planeación del Estado de Michoacán de Ocampo, sito en la Avenida Lázaro Cárdenas Número 1700, Primer Piso, Colonia Chapultepec Sur, C.P. 58260, siendo las 10:00 diez horas del día 18 dieciocho de octubre de 2019 dos mil diecinueve, en la sala de juntas de la Dirección General del referido Instituto, se reunieron previa convocatoria de fecha 15 quince de octubre de 2019, el C. Luciano Jose Grobet Vallarta, Director General del Instituto de Planeación del Estado de Michoacán de Ocampo; la C. Ma. De Jesús Navarro Alcalá, Delegada Administrativa; el C. Gaspar Efraín Guzmán Sánchez, Subdirector de Planeación y Participación Ciudadana; la C. Mónica Salinas Mora, Subdirectora de Desarrollo Regional, el C. Héctor Villanueva Villanueva, Subdirector de Seguimiento y Sistemas de Información; el C. Alfonso Cárdenas Oseguera, Jefe del Departamento de Consulta y Participación Ciudadana; C. América Paola de Jesús Zuluaga, Jefa del Departamento de Planeación Estratégica; C. Karla Alejandra Molina Pineda, Jefa del Departamento de Investigación Regional y Municipal; C. Armando Braulio Adame Duarte, Jefe del Departamento de Recursos Informáticos y Análisis de Indicadores, C. Claudia Gabriela Gordillo Ojeda, Jefa del Departamento de Recursos Humanos, Financieros y Materiales; todos ellos, del Instituto de Planeación del Estado de Michoacán de Ocampo; con la finalidad de presentar y en su caso aprobar el Plan de Respaldos y Recuperación de Sistemas en caso de desastres, así mismo se pone a consideración del comité el procedimiento para el desarrollo de aplicaciones informáticas a aplicarse en Instituto; se procede a dar inicio a Ia presente sesion dando lectura bajo el siguiente:

#### Orden del Dia

- 1. Lista de Asistencia y declaración de quórum legal para sesionar. -------------
- 2. Aprobacion en su coso del Orden del Dia. ------ ----------------- -------- ---------------- ---
- 3. Presentacion, revision y en su coso aprobacion del Plan de Respaldos y Recuperacion de Sistemas en coso de desastres. ----------------------------------------------------------
- 4. Presentacion y en su coso, aprobacion del procedimiento para el desarrollo de aplicaciones informaticas y el inventario de aplicaciones en operacion en ellnstituto. --
- 5. Asuntos Generales. ------------------

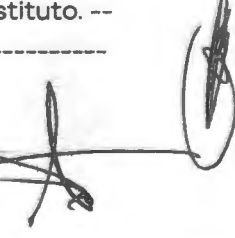

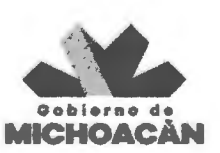

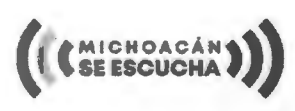

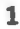

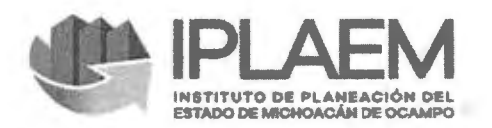

#### **Desahogo del Orden del Dia**

En uso de la palabra el C. Luciano José Grobet Vallarta, titular del Instituto de Planeación del Estado de Michoacán de Ocampo agradece la presencia de los servidores públicos a la convocatoria realizada, y procede al desahogo del Orden del Día.--------------------**1.- Lista de asistencia y verificación de Quórum legal.-Se solicita a los presentes se** registren y confirma Ia asistencia de todos los convocados, por lo que el C. Luciano Jose Grobet Vallarta, titular del Instituto de Planeación del Estado de Michoacán de Ocampo, realizó la declaratoria del quórum legal para sesionar con la asistencia de los miembros con base al artículo 17 de las Normas Generales de Control Interno para la Administración Pública del Estado de Libre y Soberano de Michoacán de Ocampo, referente a los m iem bros del Com ite I nterno. -------------------------------------------------------------------

**2. Aprobacion del Orden del Dia.-** Puesto a cons ideracion de los presentes el Orden del Dfa, se somete a votacion yes aprobada por unanimidad por parte de los asistentes a Ia ses ion.--------------------------------------------------------------------------------------------

**3. Presentacion, revision y en su coso aprobacion del Plan de Respaldos y Recuperacion de Sistemas en coso de desastres.-** Acto seguido, se precede a desahogar el punta 3 del Orden del día, el Director General del Instituto de Planeación del Estado de Michoacán de Ocampo, y Presidente del Comité Interno de Tecnologías de la Información comenta que es necesario contar con un plan de recuperación de la información alojada en los sistemas informáticos en caso de algún desastre, posteriormente cede la palabra al Vocal<br>Ejecutivo, el cual explica a los presentes las principales actividades y procedimientos a Ejecutivo, el cual explica a los presentes las principales actividades y procedimientos a<br>implementarse para una adecuada recuperación de la información, acciones que se enlistan en el documento anexo a Ia presente acta. AI respecto los integrantes del Com ite manifiestan estar de acuerdo con lo establecido quedando aprobado por unanimidad. -- $\begin{matrix} \begin{matrix} 1 & 1 \\ 1 & 1 \end{matrix} & \begin{matrix} 1 & 1 \\ 1 & 1 \end{matrix} & \begin{matrix} 1 & 1 \\ 1 & 1 \end{matrix} & \begin{matrix} 1 & 1 \\ 1 & 1 \end{matrix} & \begin{matrix} 1 & 1 \\ 1 & 1 \end{matrix} & \begin{matrix} 1 & 1 \\ 1 & 1 \end{matrix} & \begin{matrix} 1 & 1 \\ 1 & 1 \end{matrix} & \begin{matrix} 1 & 1 \\ 1 & 1 \end{matrix} & \begin{matrix} 1 & 1 \\ 1 & 1 \end{matrix} & \begin{matrix} 1 & 1 \\ 1 & 1 \$ 

**4. Presentación y en su caso, aprobación del procedimiento para el desarrollo de aplicaciones informaticas y el inventario de aplicaciones en operacion en el Institute.-** A · continuación, se procede a desahogar el punto 4 del Orden del día, el Vocal Ejecutivo presenta a los integrantes del Comite el procedimiento que describe actividades a realizar en el análisis, diseño, desarrollo, implementación y mantenimiento de aplicaciones informáticas que apoyen a los procesos de trabajo de las diferentes áreas del Institute, documento anexado a Ia presente acta. Posteriormente se pone a consideración de los presentes el inventario de aplicaciones informáticas que se encuentran en operacion, mismo que se anexa a Ia presente acta, explicando el funcionamiento de cada una de ellas. Una vez finalizada la explicación, los presentes manifiestan estar de acuerdo con lo establecido quedando aprobado por unanimidad. -----------------------~-------------------- ------------ ------------ --------------------~ ~

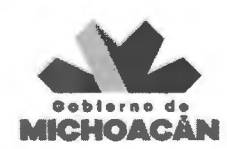

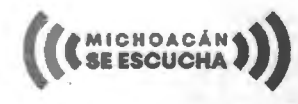

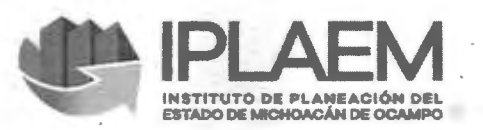

6.-Asuntos generales.- No habiendo más asuntos generales que tratar se da por con c I u i do e ste pu nto. ------------------------------------------------------:-----.----------------- A continuación, por unanimidad de votos de los miembros del Comité Interno se adoptaron los siguientes:

#### Acuerdos

PRIMERO.-Se aprueba el Plan de Respaldos y Recuperación de Sistemas en caso de desastres para su aplicacion en coso de ser necesario y asf garantizar Ia disponibilidad de los servicios informáticos que pone a disposición el Instituto.----------------------------SEGUNDO.-Se aprueba por unanimidad el procedimiento para el desarrollo de aplicaciones informáticas, el cual se debe tomar como base para el análisis, diseño, implementacion y mantenimiento tanto de aplicaciones nuevas como las que se encuentran en operación.-

Cierre del Acta.- No habiendo otro asunto que tratar, se da por concluida la sesión, siendo las 11:00 once horas del día 18 dieciocho de octubre del año 2019 dos mil diecinueve; firmando al margen y al calce los que en ella intervinieron.

C. Luciano José Grobet Vallarta<br>Director General y Presidente del Comité Interno de Tecnologías de la Información

C. Armando Braulio Adame Duarte Jefe del Departamento de Recursos Informáticos y Análisis de Indicadores y Vocal Ejecutivo del Comite lnterno de Tecnologias de Ia Informacion

, .

C. Gaspar Efrain Guzmán Sánchez Subdirector de Planeación y Participación Cludadana y Vocal

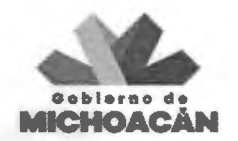

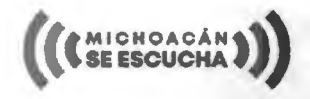

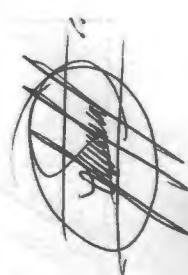

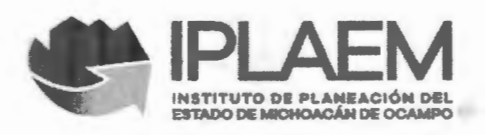

C. Mónica Salinas Mora Subdirectora de Desarrollo Regional y Vocal

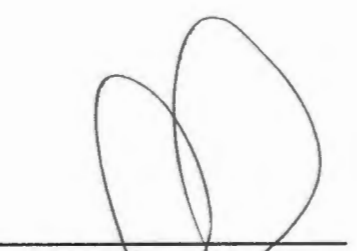

C. Ma. de Jesús Navarro Alcalá Delegada Administrativa y Vocal

C. Hector Villanueva Villanueva Subdirector de Seguimiento y Sistemas de Información, y Vocal

La presente hoja de firmas corresponde al Acta de la Segunda Sesión Ordinaria del Comité Interno de Tecnologías de la Información del Instituto de Planeación del Estado de Michoacán de Ocampo, de fecha 18 de octubre de 2019.

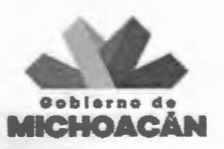

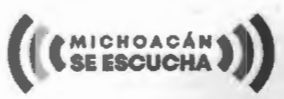

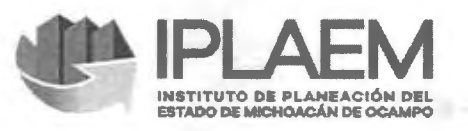

# **Subdirección Técnica y de Seguimiento**

# **Departamento de Estadistica, Geografia** *y*  **Administraci6n de Recursos lnformaticos**

**Plan de Respaldos y Recuperacion de Sistemas** 

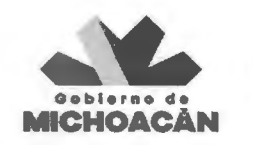

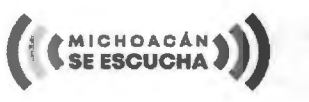

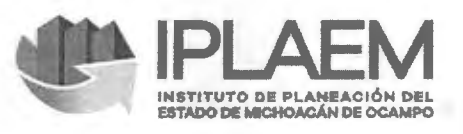

# **Objetivo**

El presente documento tiene como objetivo el describir las principales actividades y procedimientos que deben ejecutarse para una adecuada recuperación de información en caso de desastres.

## **Respaldos**

El servidor de aplicaciones (MINOS) está montado sobre un Sistema Operativo Linux Debian 5, el cual cuenta con 3 unidades de disco duro de 500 GB que están configurados como raid 0, formando una partición de 1.5 TB. En dicha partición se encuentra montada en el directorio /root/BackupsTera/ y se utiliza para almacenar respaldos diaries tanto de las aplicaciones como de las bases de datos.

Para la generación de los respaldos (completos) se utilizan scripts (archivos .sh) localizados en el directorio /root/backups/, los cuales se ejecutan diariamente. La programación de la ejecución de estos scripts está controlada por el proceso cron, native de Linux. Dichos respaldos tienen Ia siguiente jerarqufa:

- /root/BackupsTera/
- /AIACOS\_2018/ Contiene los respaldos de base de datos en MySQL de los sistemas SIPLAEM, Control de Oficios, Control de Asistencia, Almacén y Registro de Tickets. Este respaldo se generan en formato .sql y se compactan en un archive .tar.gz.
- /APPS\_2018/- Contiene los respaldos diaries de las carpetas de aplicaciones (montadas en GLASSFISH 4.0) SIPLAEM, Control de Oficios, Control de Asistencia y Registro de Tickets comprimidos en un archivo '.tar.gz'.

A continuación se listan los scripts encargados de generar los respaldos:

- backup\_apps\_2017.sh: Encargado de generar el respaldo de las aplicaciones web.
- backup\_AIACOS\_2017.sh: Encargado de generar el respaldo de las bases de datos SIPLAN 2013, Control de Oficios y Registro de Tickets.

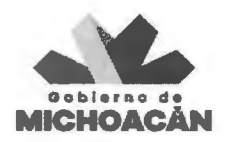

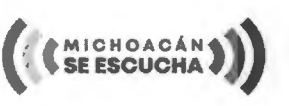

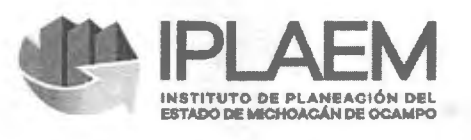

El ultimo respaldo generado por semana, tanto de las aplicaciones como de base de datos, son copiados al servidor de respaldos ubicado en el servidor \\172.20.0.241, con ruta dsp\RESPALDOS\SIPLAN\. Una vez copiados, los respa ldos de Ia semana son eliminados del servidor de aplicaciones para liberar espacio en disco duro.

Cabe mencionar que en el servidor \\172.20.0.241 se eliminan los respaldos semanales de bases de datos y aplicaciones dejando únicamente el último respaido del mes. Esto se realiza solamente para aquellos que tienen más de 1 mes de antigüedad.

## **Recuperaci6n**

Se tiene disponible un servidor (GEA) con las mismas características que el servidor de aplicaciones, por lo que en el coso que suceda algun siniestro se puede montar tanto las aplicaciones como la base de datos debido a que tiene instalada Ia paqueterfa necesaria para su funcionamiento.

El proceso a seguir para restaurar una base de datos completa de un respaldo es el siguiente:

- 1. Descomprimir el archive .tar.gz deseado.
- 2. Ubicar la base de datos a restaurar.
- 3. Si no existe Ia base de datos en el servidor, primeramente se debe crear utilizando el comando de MySQL:
	- a. create database "NOMBRE DE BASE DE DATOS";
- 4. lmportar Ia base de dotos deseada con Ia siguiente sentencia:
	- a. mysql u root p h "IP DEL SERVIDOR" "NOMBRE DE BASE DE DATOS"< "NOMBRE DEL ARCHIVO".sql

Este proceso reemplaza la base de datos actual por la contenida en el respaldo indicado por lo que debe ser muy cuidadoso al usar este comando.

El proceso para restaurar una aplicaci6n de un respaldo es el siguiente:

1. Descomprimir el archivo .tar.gz deseado.

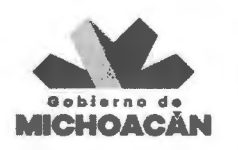

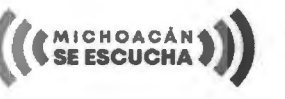

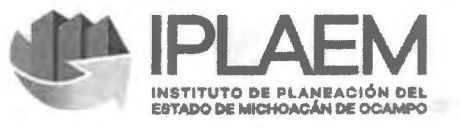

- 2. En caso de ser una restauración nueva, se debe ingresar al menú de aplicaciones dentro de la consola de administración del GLASSFISH, para desplegar o montar la aplicación deseada.
- 3. En coso de que yo desplegada o montada Ia aplicaci6n en el GLASSFISH, se debe copiar el contenido descomprimido en la carpeta contenedora de la aplicación ubicada en la /va r/g lassfi sh/g lassfi sh4/glassfi sh/domains/domain1/a pp lications ruta

### Anexo A. Script Generación de Respaldos de Bases de Datos.

export DATEX='date +%Y%m%d'; mysqldump - u root -- password="XXXXXX" - h 169.254.2.2 -- routines sipe\_2018 > /root/BackupsTera/SIPE\_2018\_\$DATEX.sql; mysqldump -u root --password='XXXXXX' -h 169.254.2.2 --routines control\_inventariosv2\_2015 > /root/BackupsTera/control\_inventarios\_2015\_\$DATEX.sql; mysqldump - u root --password="XXXXXX" -h 169.254.2.2 --routines checadorv2 > /root/Backups Tera/checadorv2\_ \$DA TEX.sq I; mysqldump -u root --password='XXXXXX' -h 169.254.2.2 --routines db\_inventario > /root/Backups Tera/al macen\_ \$DA TEX.sq I; mysqldump -u root --password='XXXXXX' -h 169.254.2.2 --routines solicitudes\_coordinador > /root/BackupsTera/solicitudes\_coordinador\_\$DATEX.sql; tar cvfz /root/BackupsTera/ AIACOS\_2018\_\$DA TEX.tar.gz /root/BackupsTera/\*.sql; mv /root/BackupsTera/ AIACOS\_2018\_\$DA TEX.tar.gz /root/BackupsTera/ AIACOS\_2018/; rm -f /root/BockupsTera/\*.sql;

## **Anexo B. Script Generaci6n de Respaldos de Aplicaciones.**

#### export DATEX='date +%Y%m%d'; tar cvfz /root/BackupsTera/APPS\_2018/MINOS\_APPS\_2018\_\$DATEX.tar.gz

/var/glassfish/glassfish4/glassfish/domains/domain1/applications/SIPE/ /var/glassfish/glassfish4/glassfish/domains/domain1/applications/control\_oficios/ /var/glassfish/glassfish4/glassfish/domains/domain1/applications/inventario\_tickets\_2015/ /var/glassfish/glassfish4/glassfish/ domains/domain1/applications/ChecadorV2/

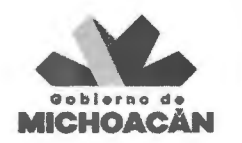

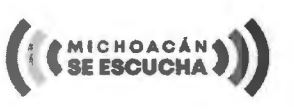

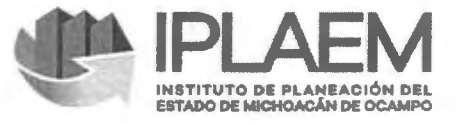

# **Anexo B. Contenido de CRON para Ia ejecuci6n de los Scripts**

# m h dom mon dow command 30 1 • \*1-6 /root/backups/backup\_AIACOS\_2017.sh 451 • \*1-6 /root/backups/backup\_apps\_2017.sh

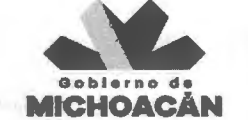

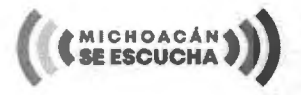

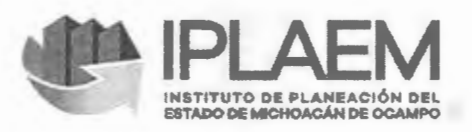

# Subdirección Técnica y de Seguimiento

# Departamento de Estadistica, Geografia *y*  Administración de Recursos Informáticos

# Procedimiento para el Desarrollo y Mantenimiento de Aplicaciones

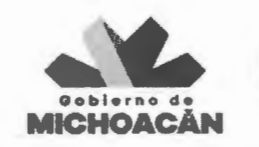

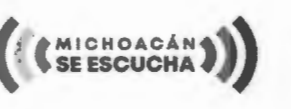

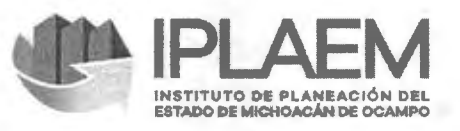

# **Objetivo**

Análisis, diseño, desarrollo, implementación y mantenimiento de aplicaciones informaticas para apoyar los procesos de trabajo del lnstituto.

# **Politicos y Normas Generales**

Las aplicaciones informáticas deberán ser parte del sistema de información del Instituto, su diseño o mantenimiento deberá responder al proceso de trabajo de las áreas administrativas.

# **Alcance**

Este procedimiento es aplicable para la Subdirección Técnica y de Seguimiento.

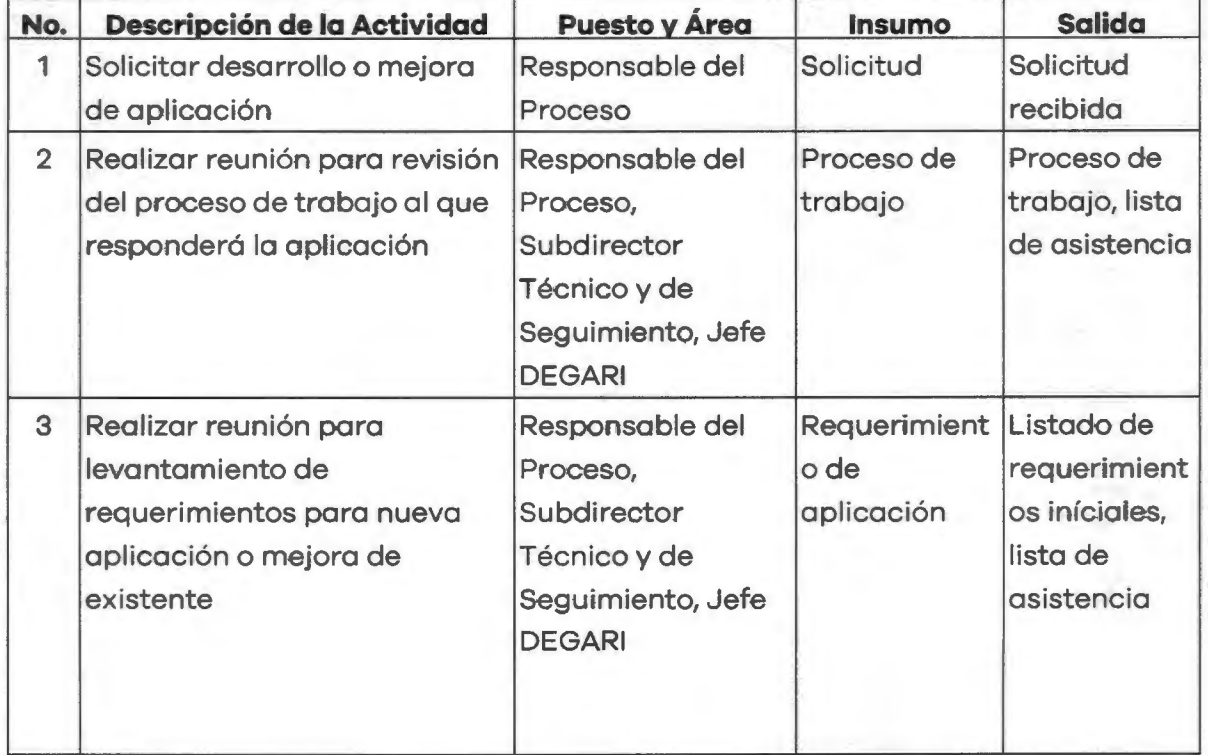

# **Descripci6n de Actividades**

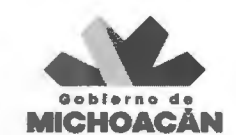

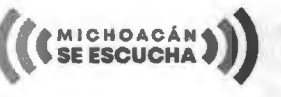

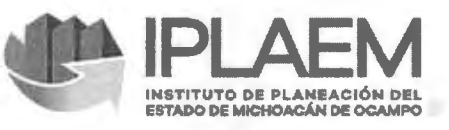

×

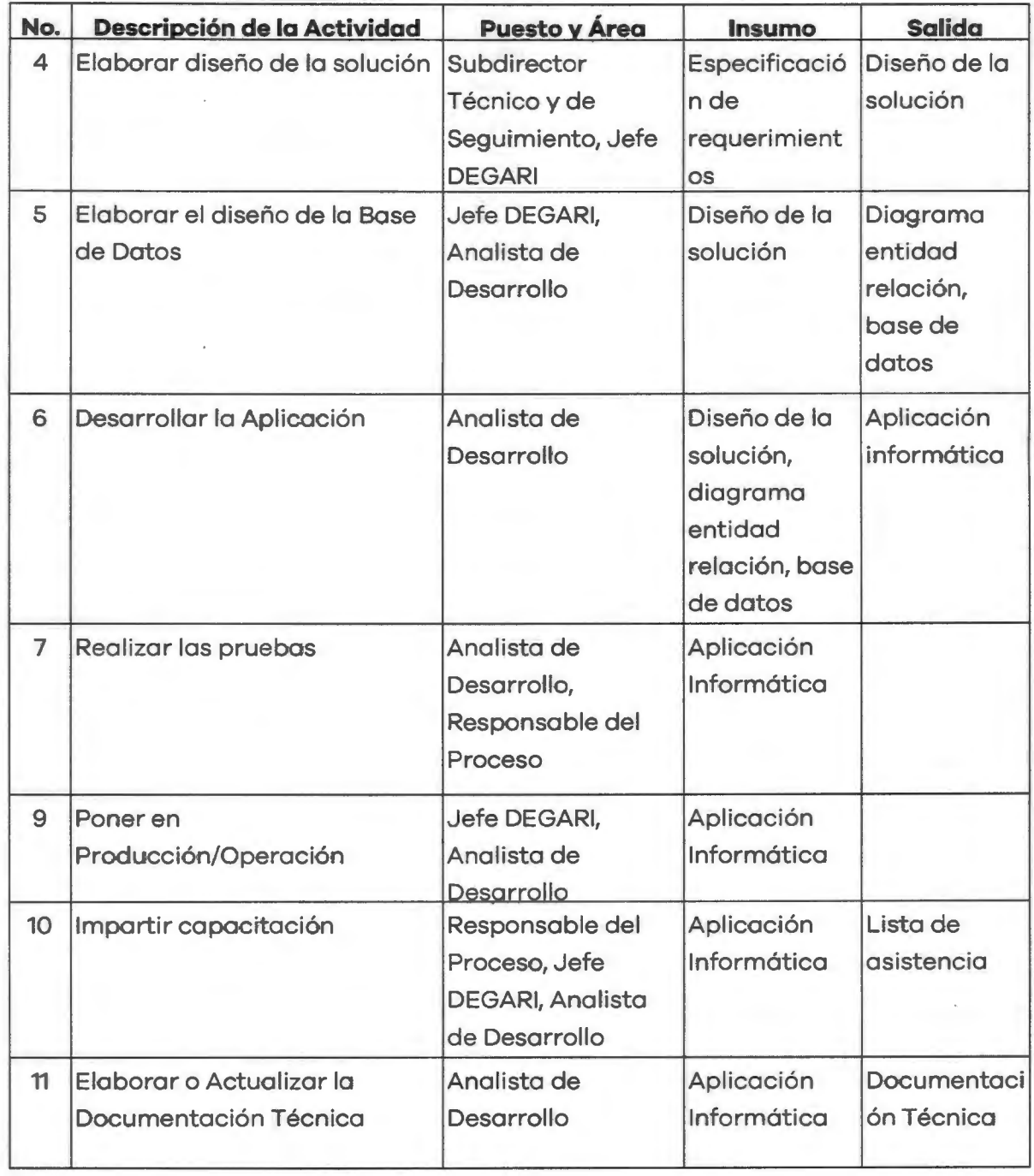

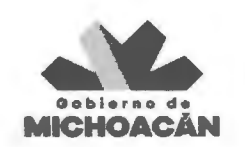

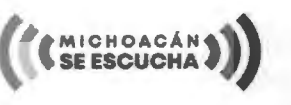

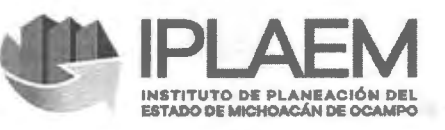

٠

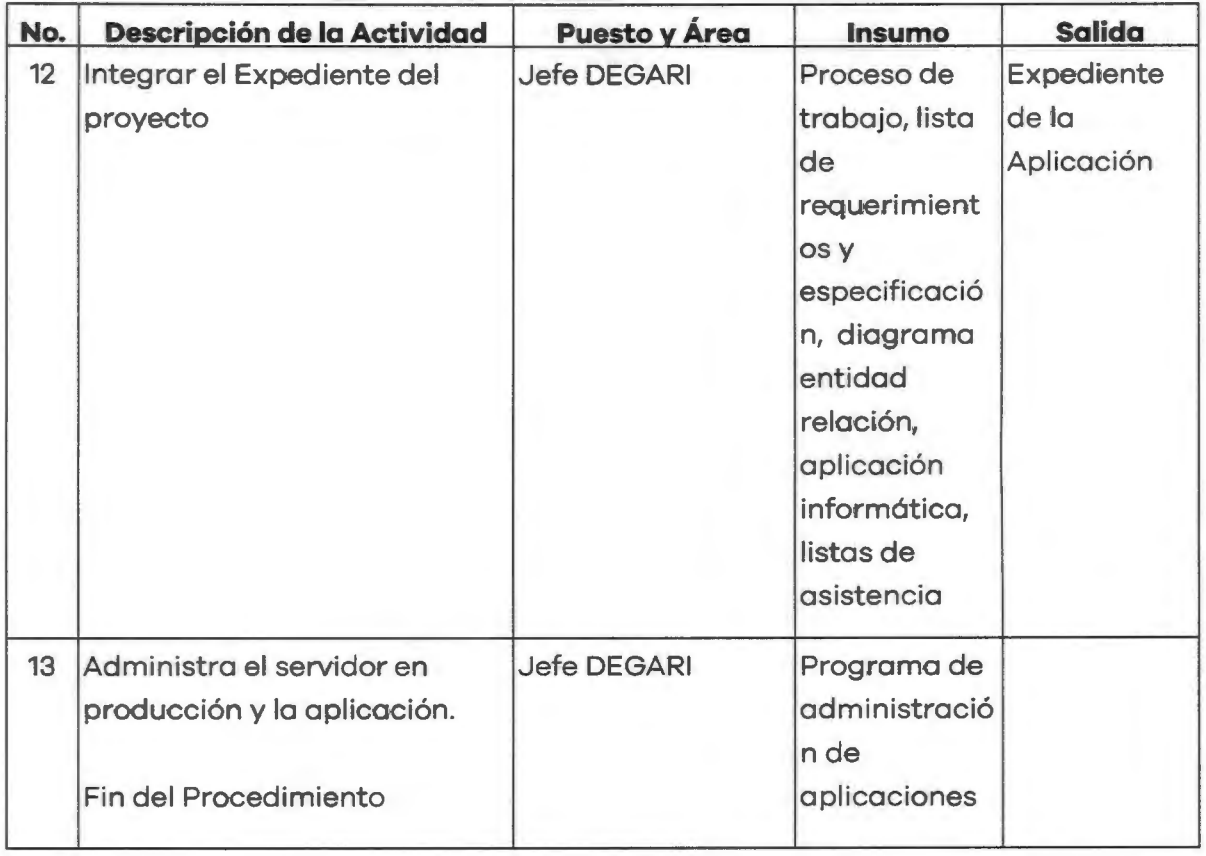

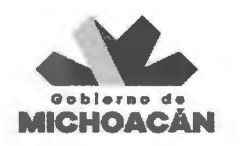

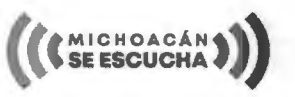

#### Subdlreccl6n T8cnlco y de Sagulmlanto

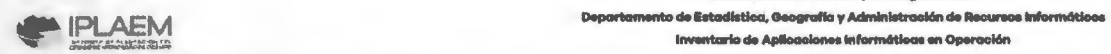

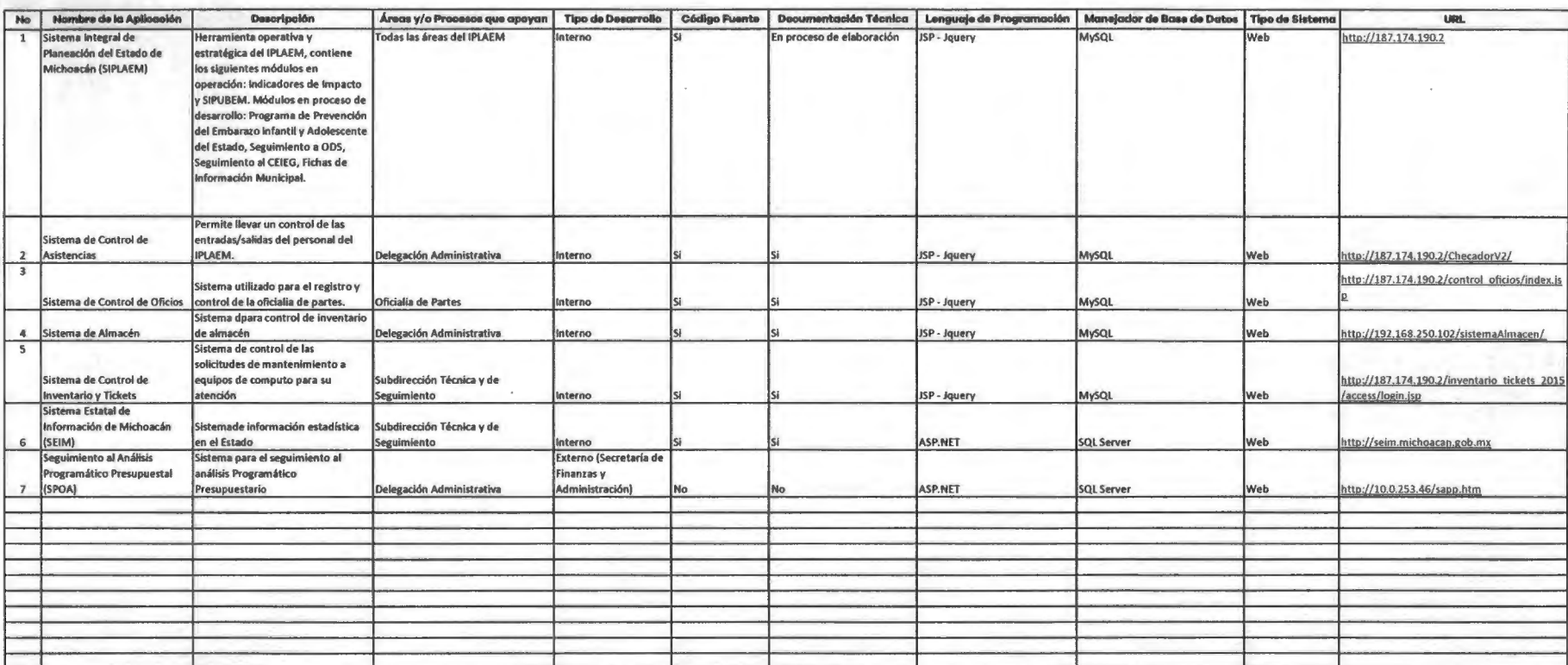

**MECHOACAN**